## オンラインによる学生謝金の報告方法について

スマートフォン・PCでアクセス

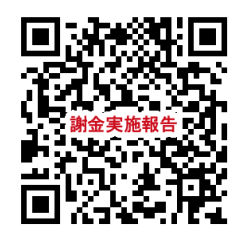

左記QRコードを読み取るか、下記本学ウェブページからアクセスしてください。

大学HP>学生生活・就職>窓口・相談先・手続・証明書>本学における学生謝金について 「業務実施報告について」の「コチラ」

必ず,業務を実施したその日のうちに報告してください。

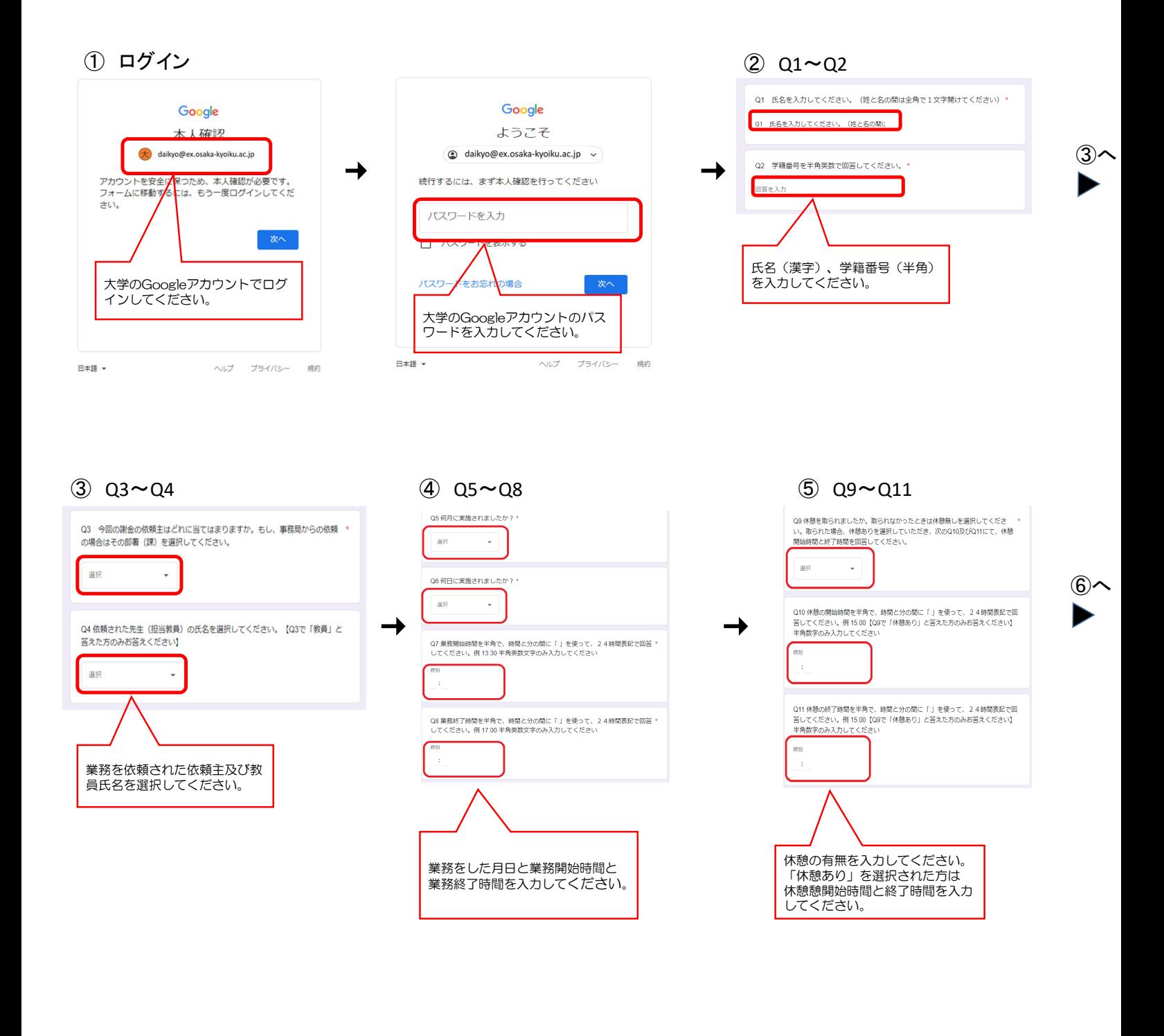

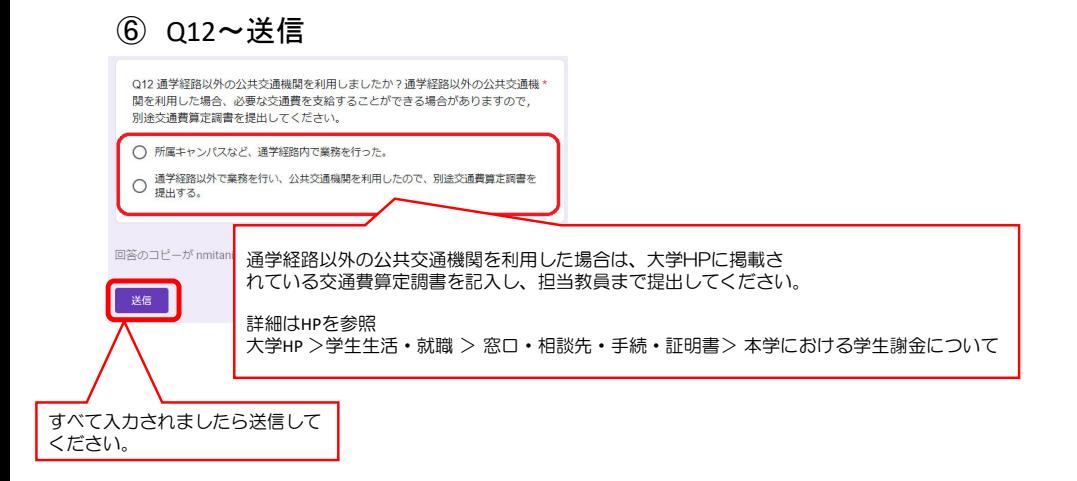

## 報告後の流れ

事業の計画終了または一か月ごとに出勤表を大教Gmail宛に送付します。金額等記載内容を3執務日以内に 確認してください。修正の必要がなければ連絡は不要です。

## Q&A

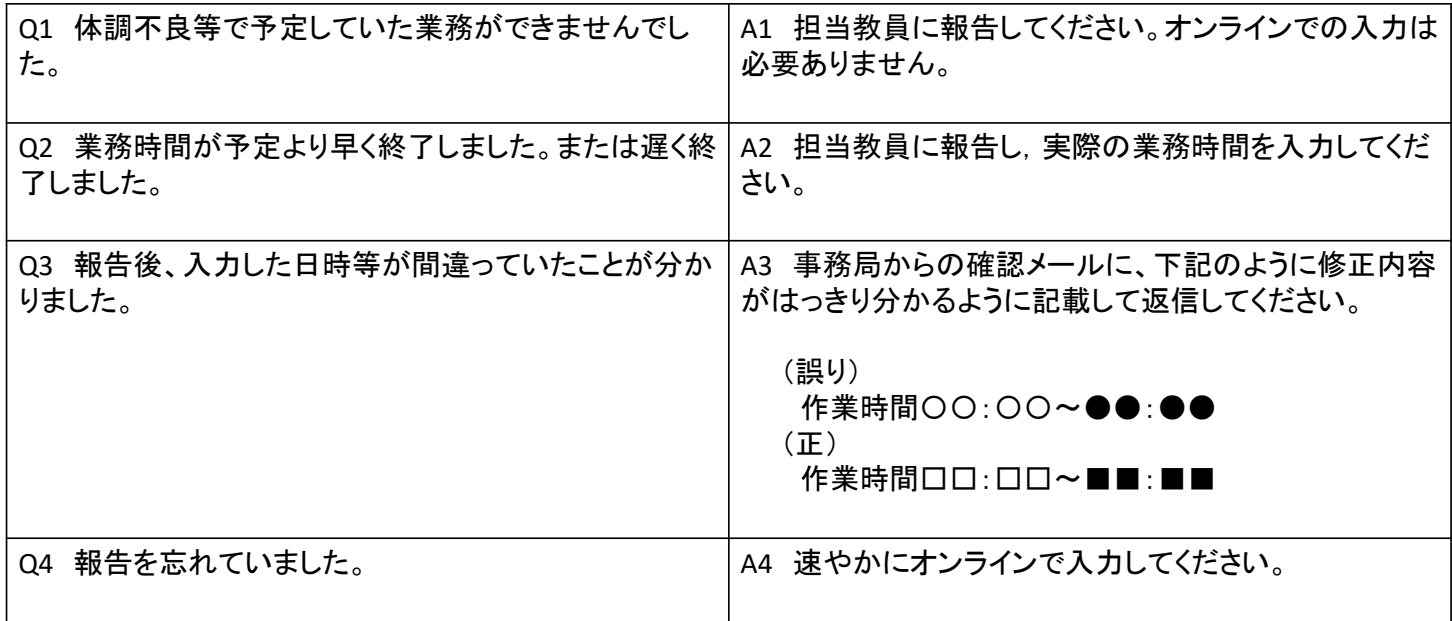

問い合わせ先 大阪教育大学総務課教員支援係 E‐mail:kyouin@bur.osaka‐kyoiku.ac.jp